## $2 \quad 1 \quad (13 \quad 29 \quad 42)$ 14 10 7 ( )

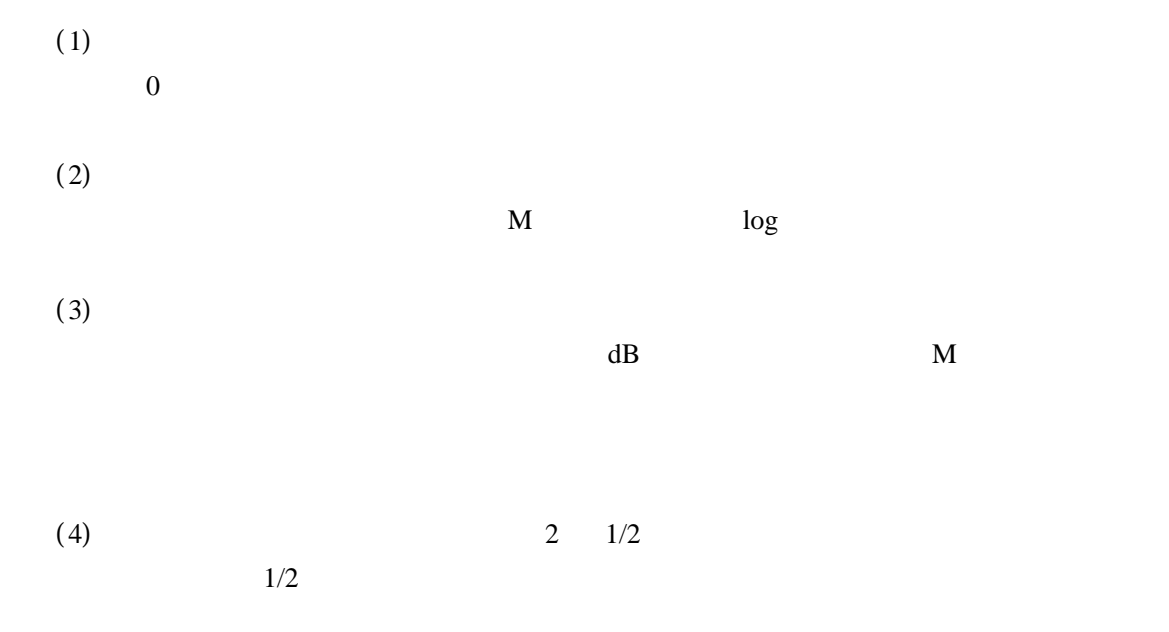

**GRAPES** 

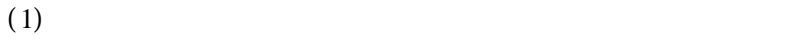

- $(2)$
- $(3)$

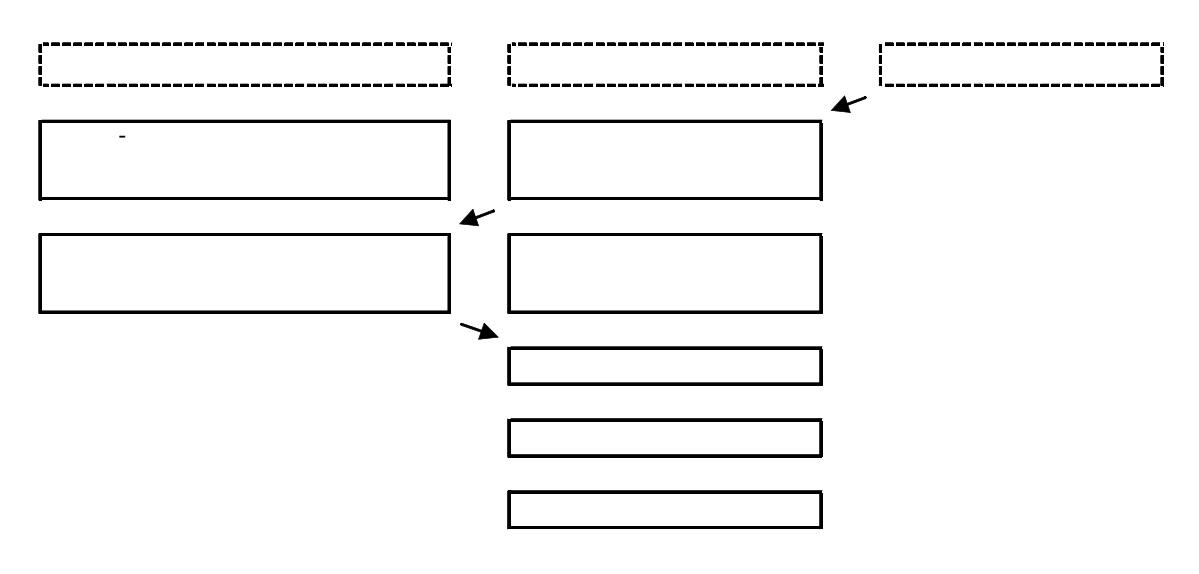

 $\overline{a}$  12

第10時 常用対数  $11$ 12

 $(1)$ 

 $(2)$ 

 $( 3 )$ 

 $(4)$ 

 $\log$  $\log$  $log$  $\log_{1/2}$  $(1/2)$   $\log_{1/2}$ 

 $log_{1/2}$  $(1/2)$  $\log$ 

 $log$ 

 $log$  $\log$ 

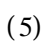

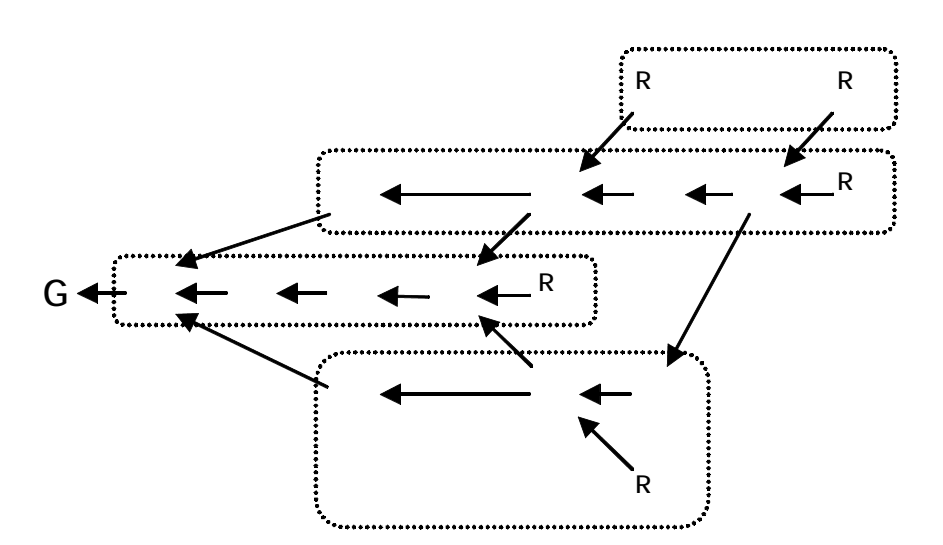

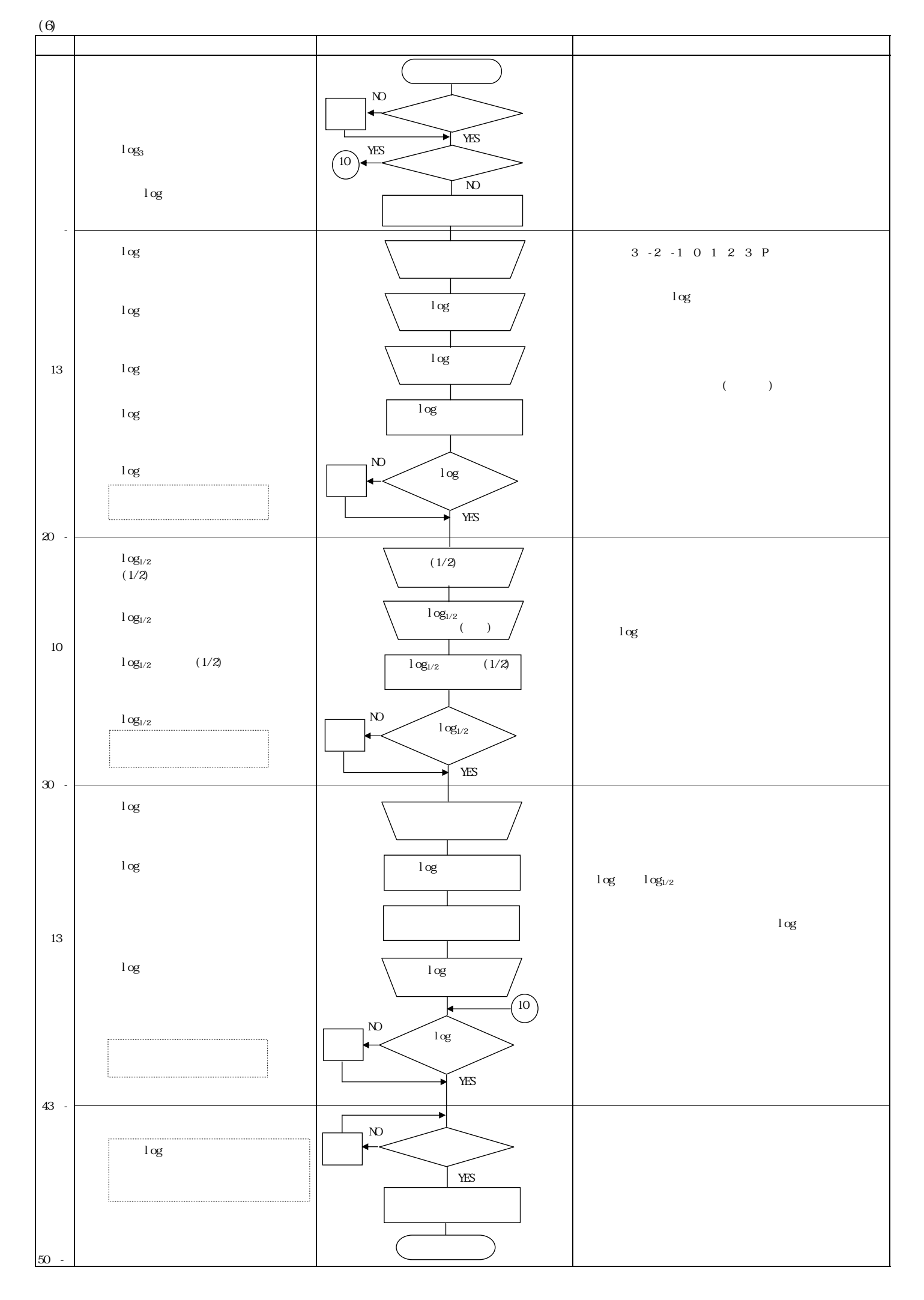

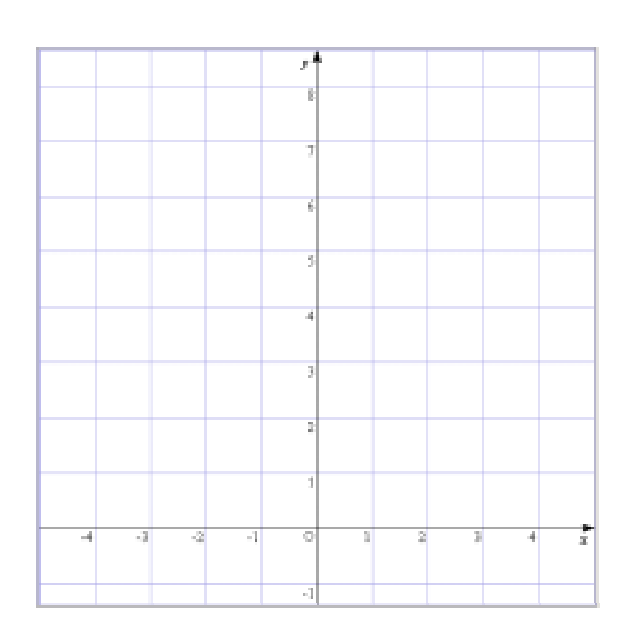

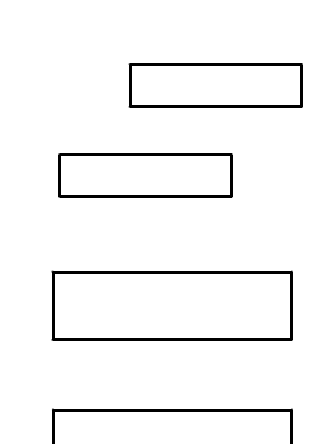

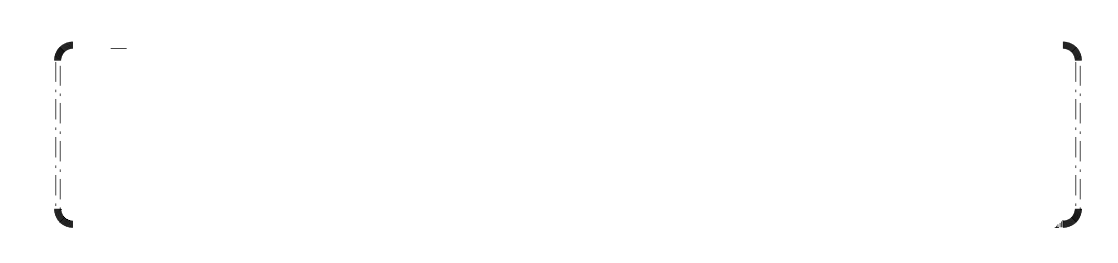

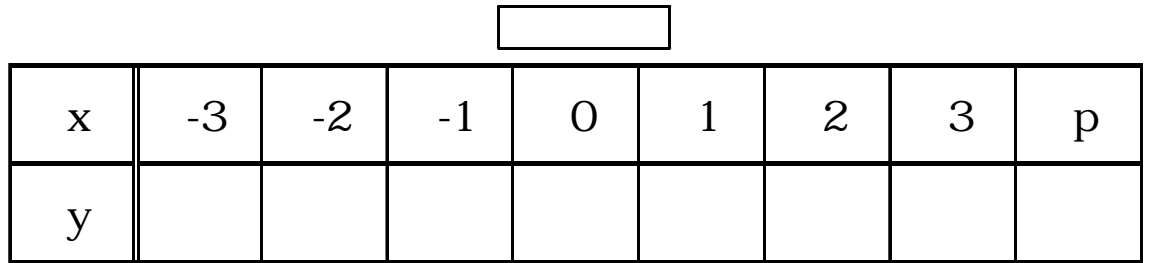

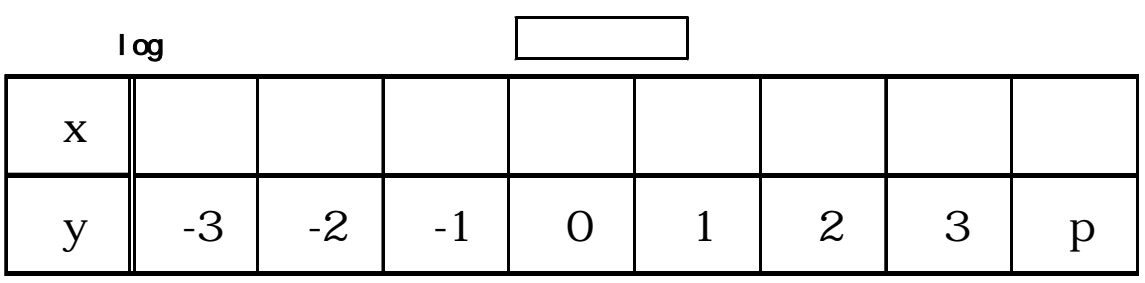

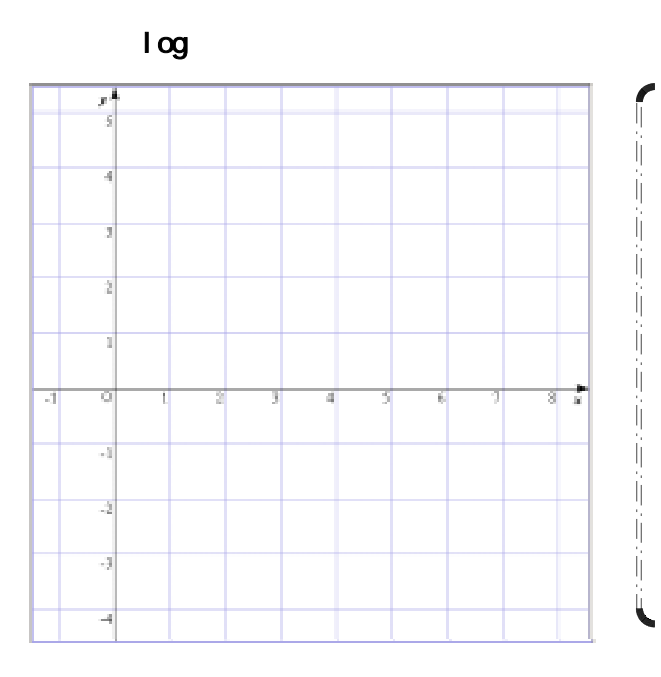

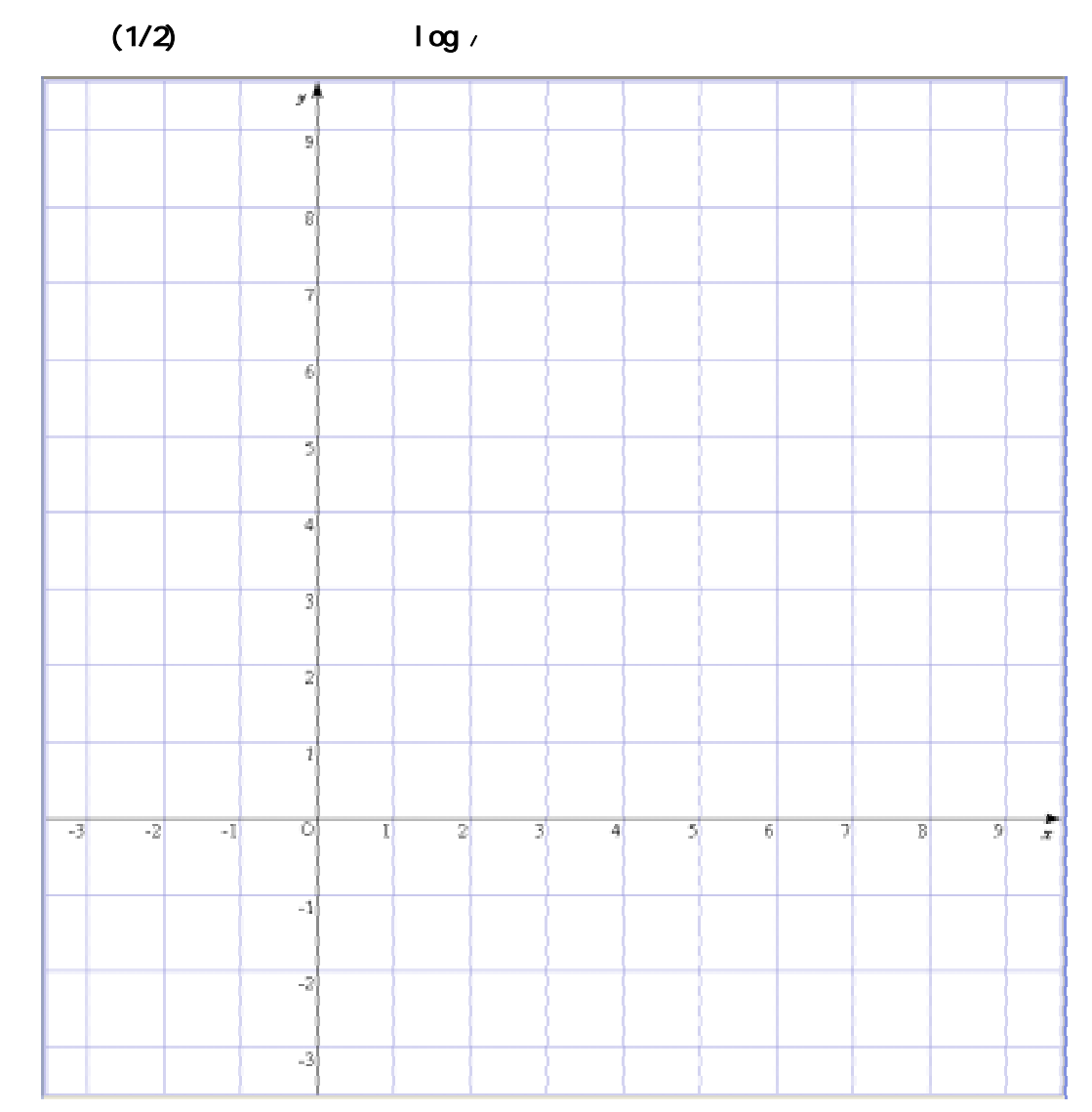

 $\begin{aligned} \mathbf{L} \mathbf{L} = \mathbf{L} \mathbf{L} \mathbf{$ ï

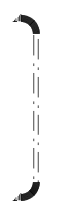

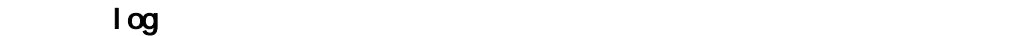

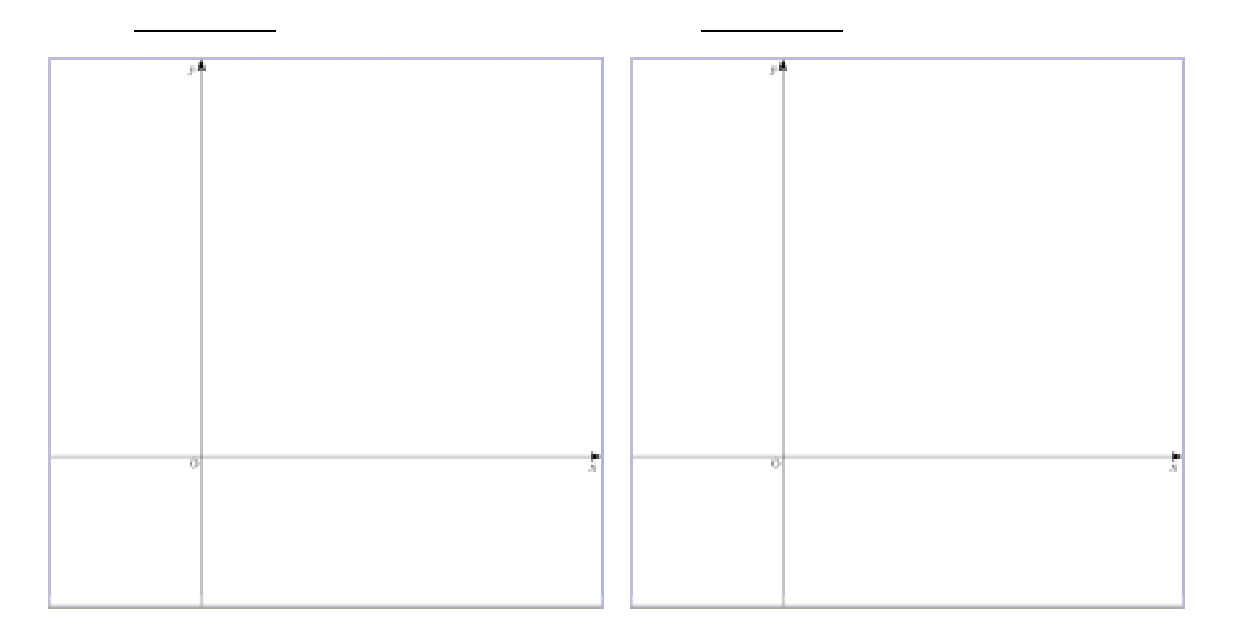

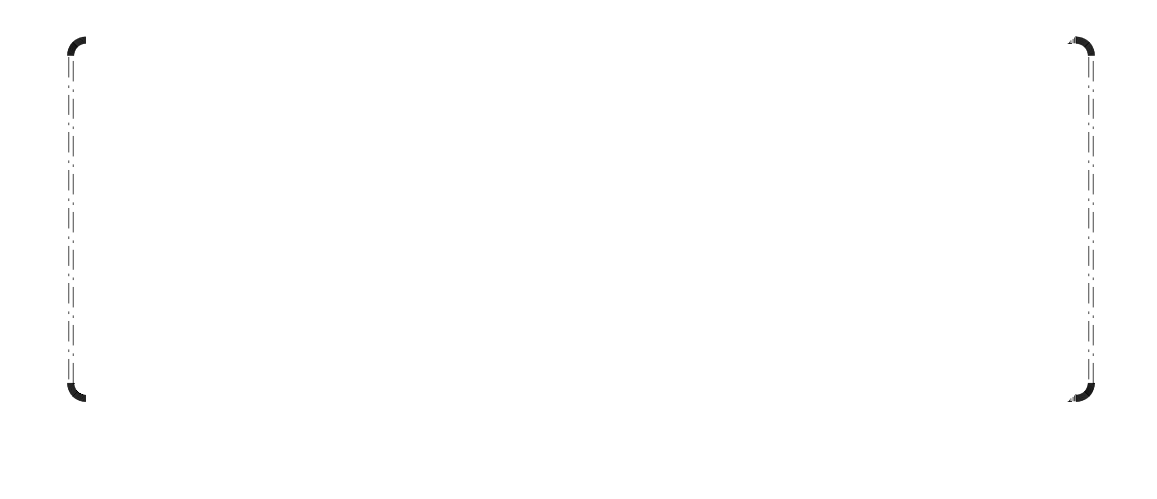

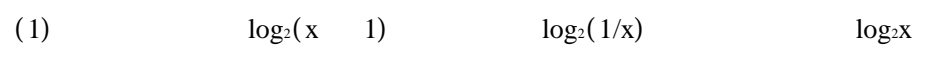

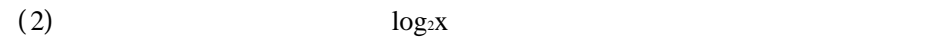

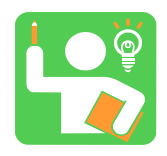

 $(1/2)$ 

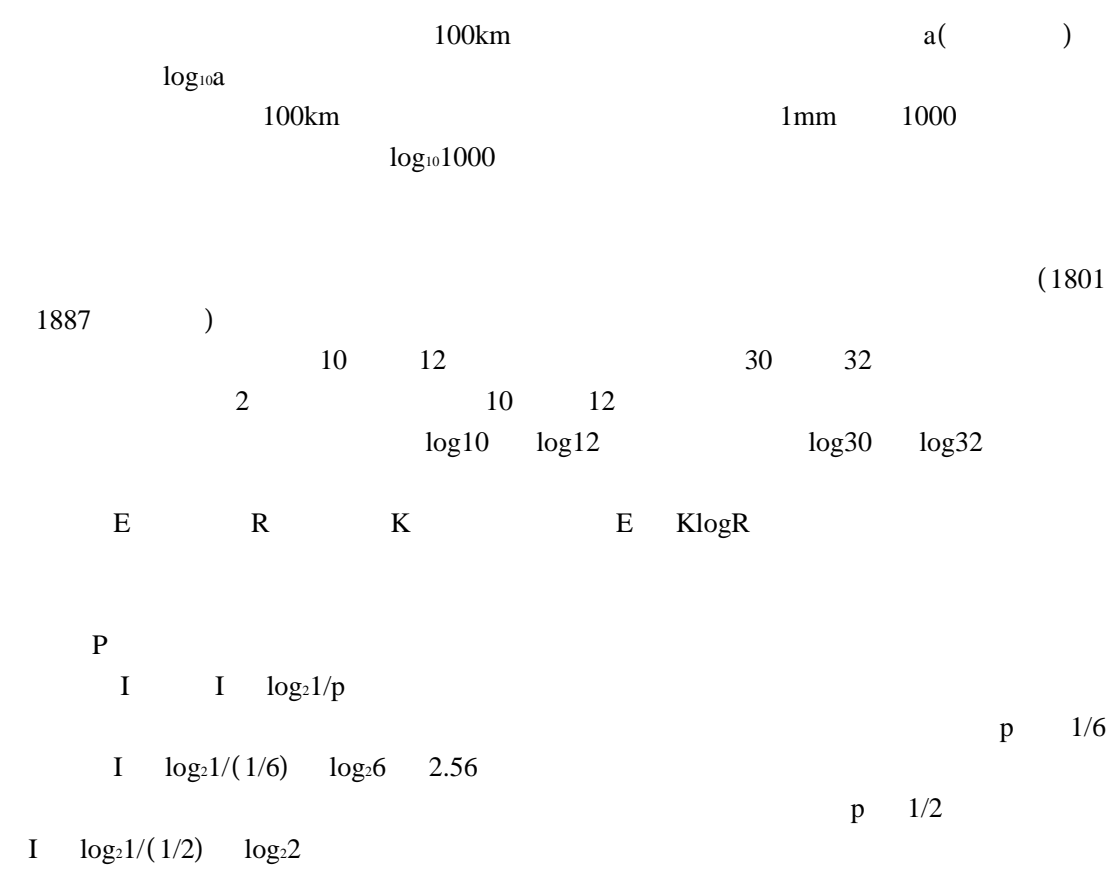

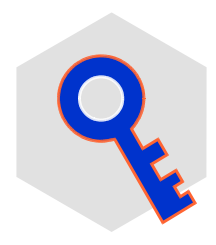

 $\overline{B}$ 合いを表す にも対数が活用されています。 pH(ペーハー)

## grapes.exe

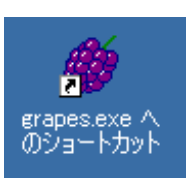

## GRAPES

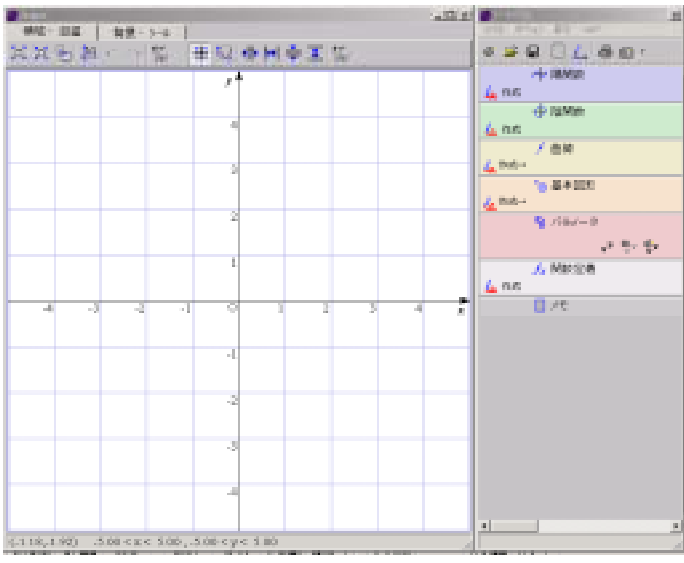

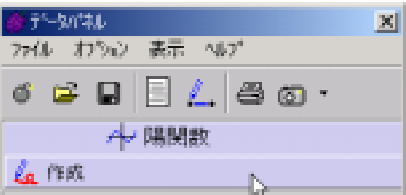

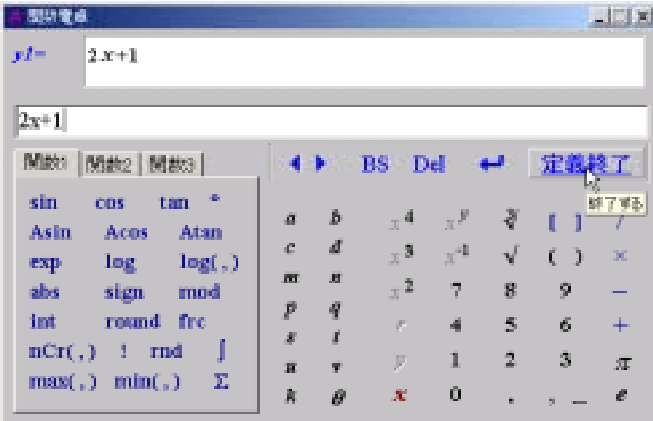

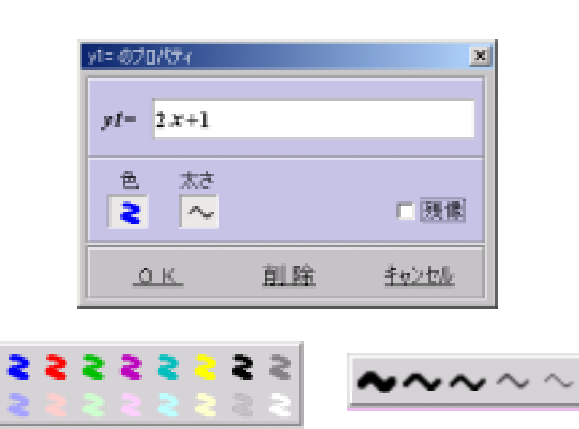

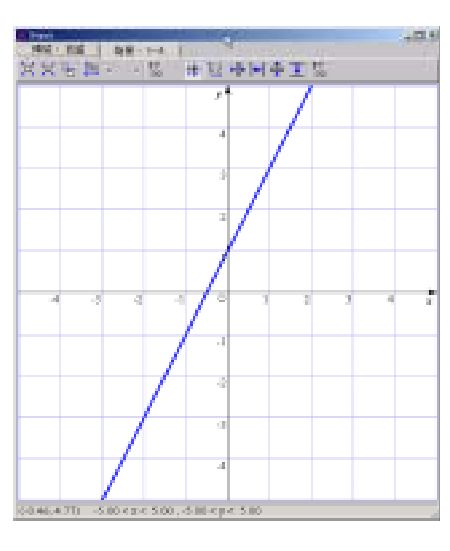

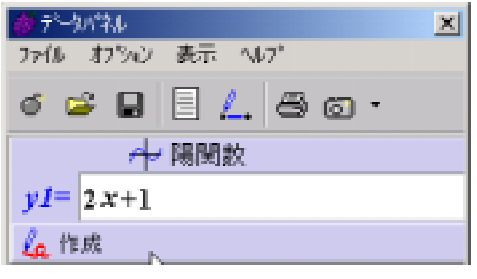

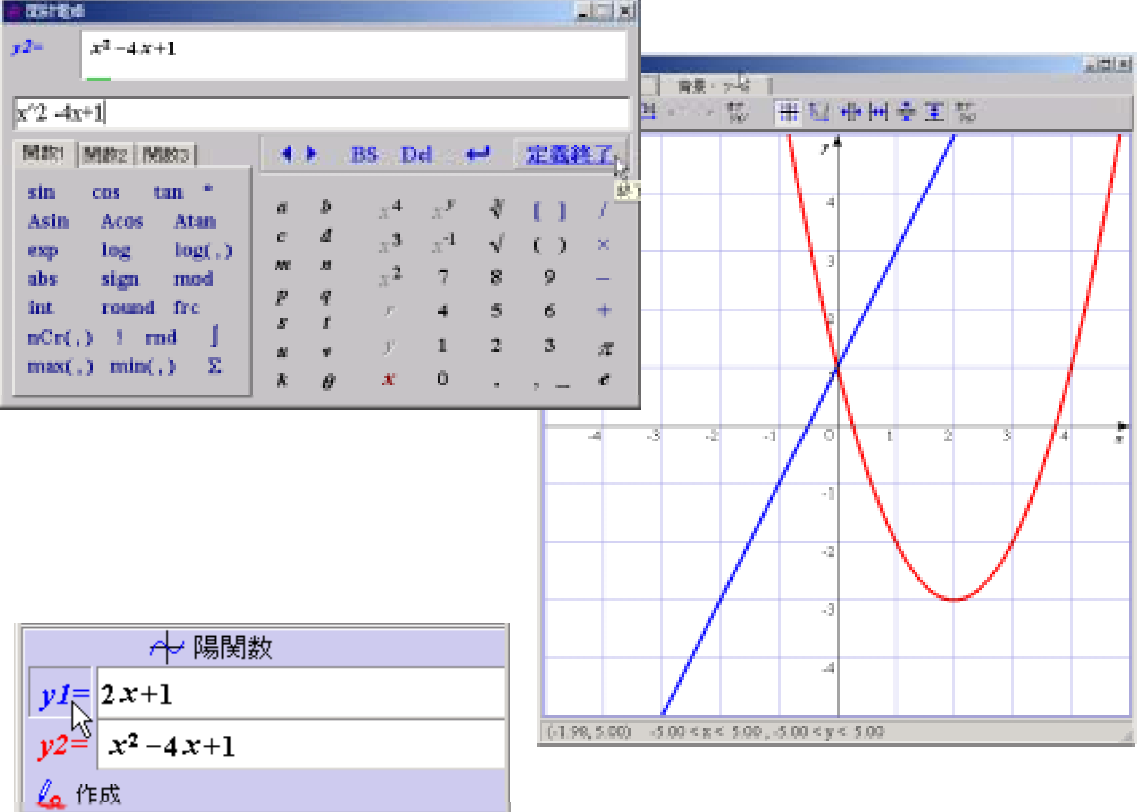

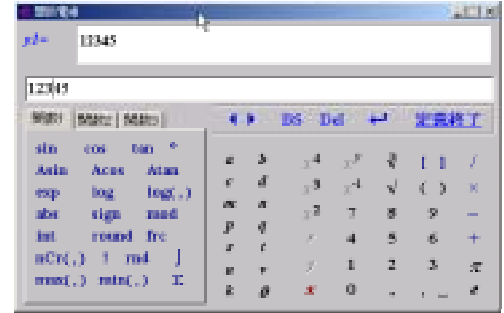

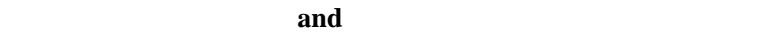

BS Del

123|45

BS 1245 Del 1235

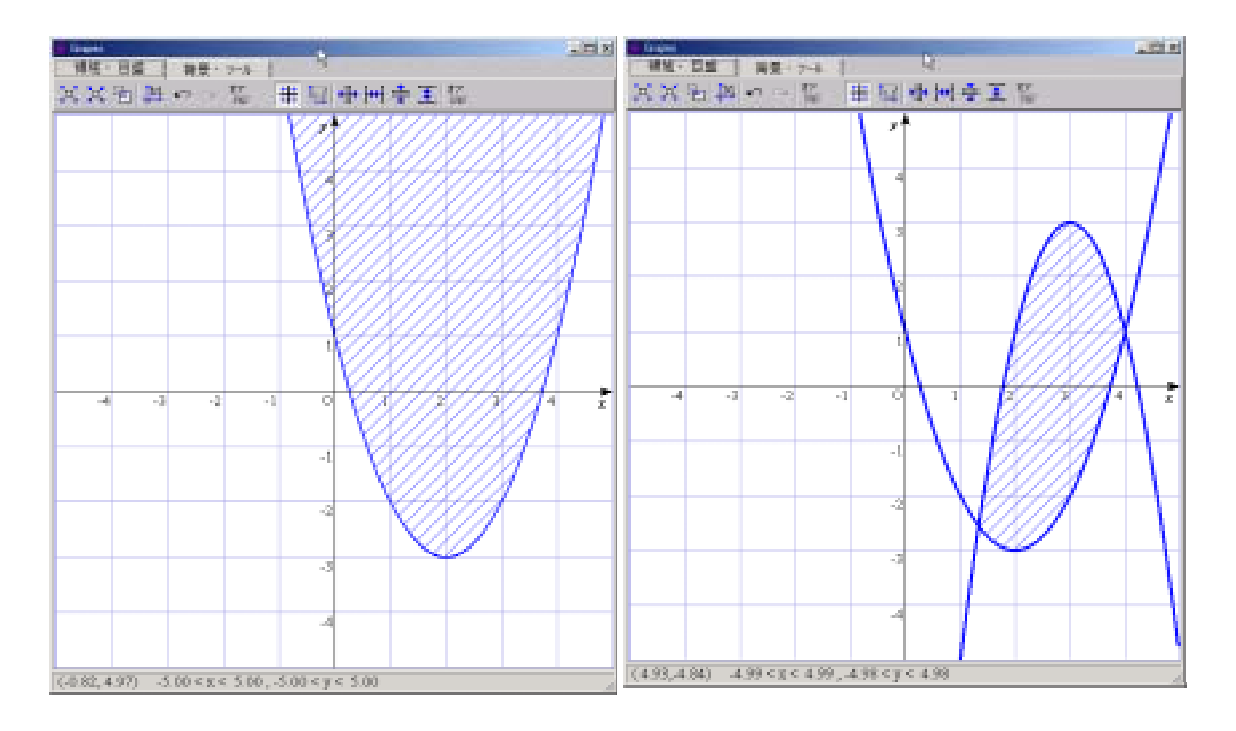

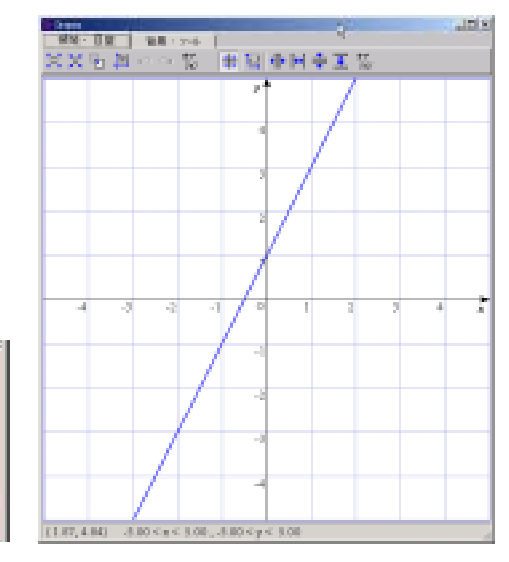

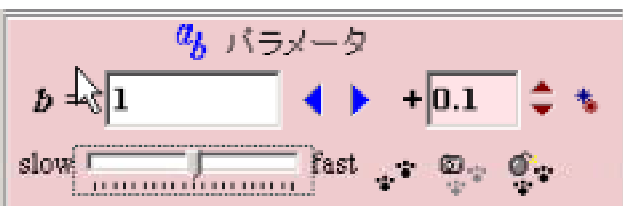

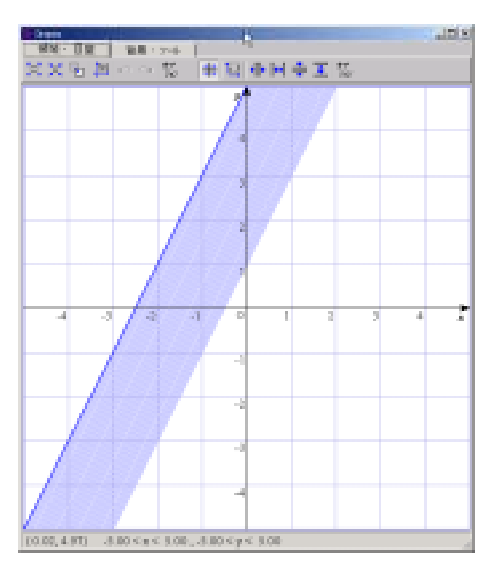

 $\ddotsc$ 

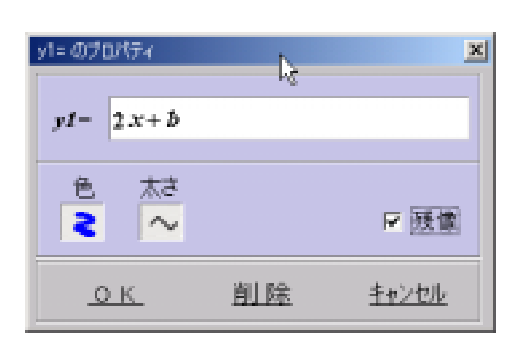

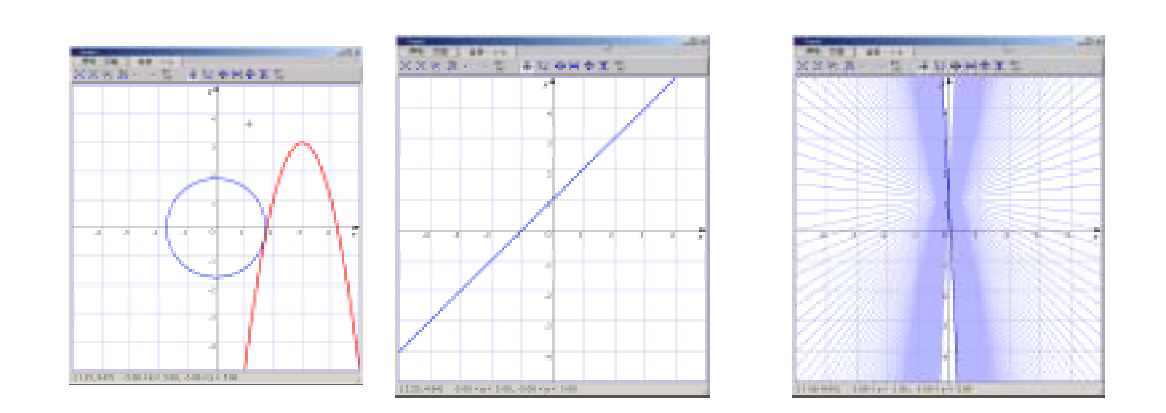

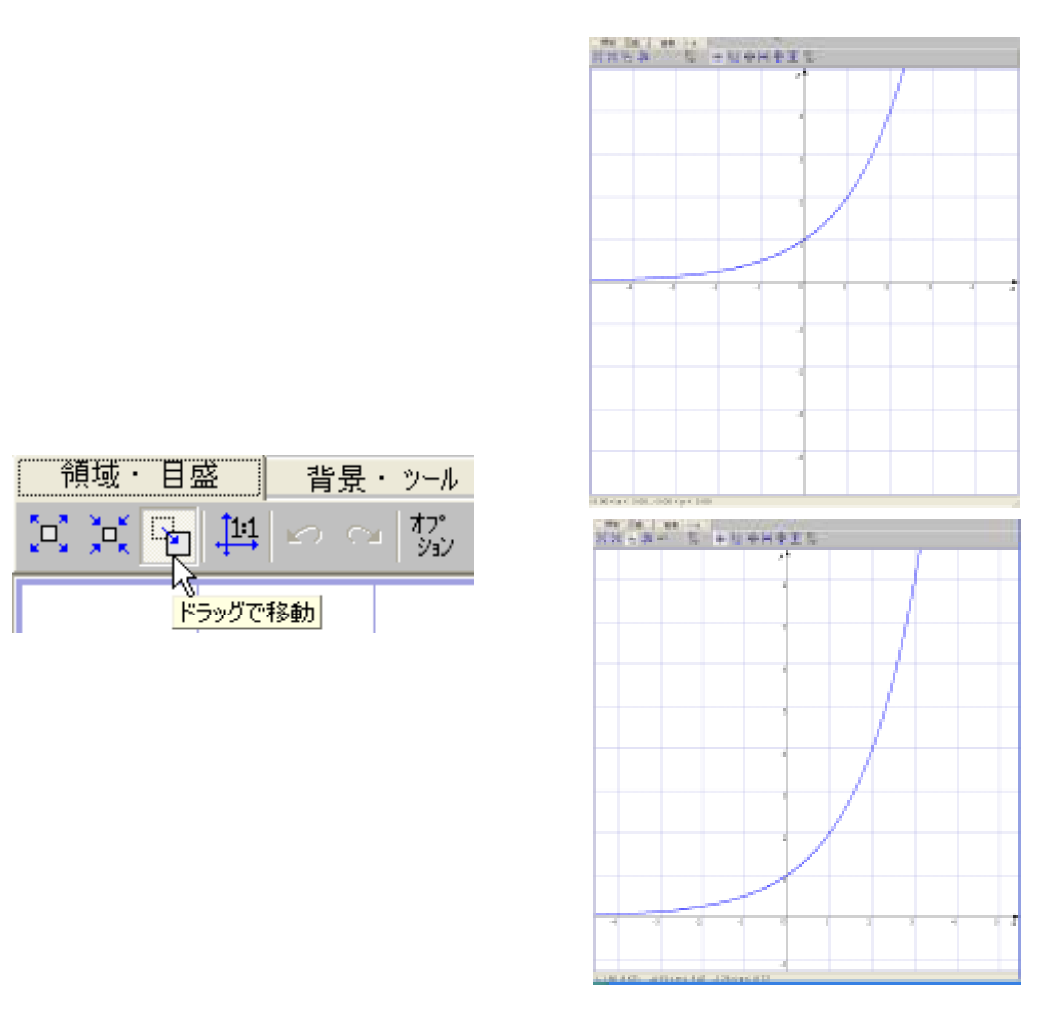

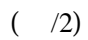

mmmm

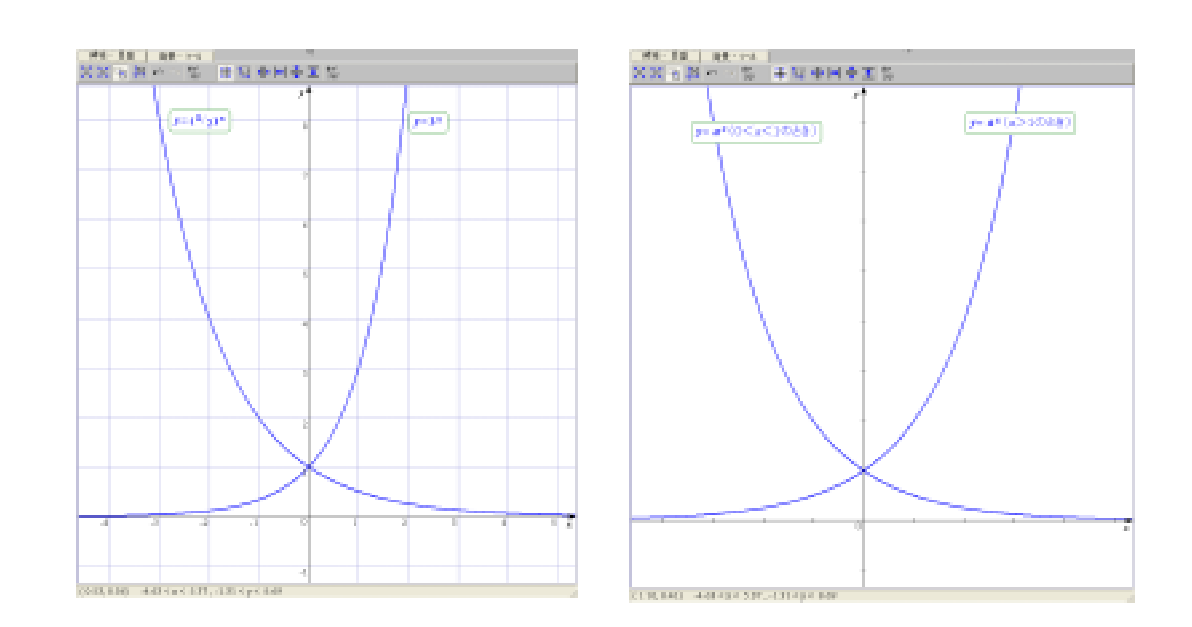

mmmmmmm